**Intuitive EHR** 

## Bluebird

**Enhanced Patient Safety** 

# **Practice Management System** API

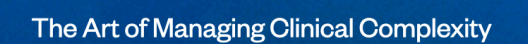

## **Table of Contents**

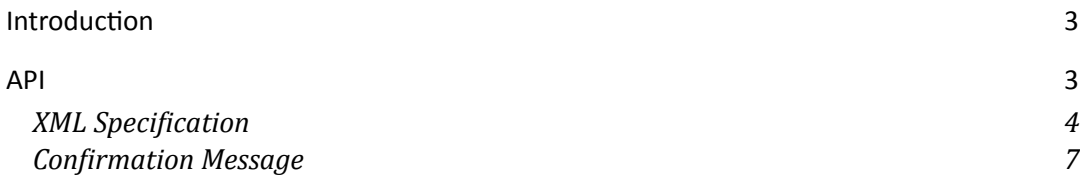

#### <span id="page-2-0"></span>**Introduction**

Bluebird is a Cloud based advanced electronic health record (EHR) specifically designed to help Doctors document clinical encounters.

The Bluebird PMS **API** allows Practice Management Software (PMS) to send/update individual patient demographics in that doctor's Bluebird EHR in real time in order to facilitate the documentation of detailed clinical notes specific to each patient.

#### <span id="page-2-1"></span>**API**

The Bluebird PMS API accepts a plain POST request over HTTPS to URL with HTTP Basic authentication. The format of this POST message is detailed in the XML **Specification** section at the end of this document.

Bluebird Operations will provide a URL and a Username and Password that you can use to send the XML data into each practice's Bluebird EHR.

Whenever a patient's demographics are first created *or change* the PMA will need to POST one of these messages to the Bluebird API.

**Note**: a lot of the clinical information might not be captured in your PMA and is therefore not mandatory.

### <span id="page-3-0"></span>**XML Specification**

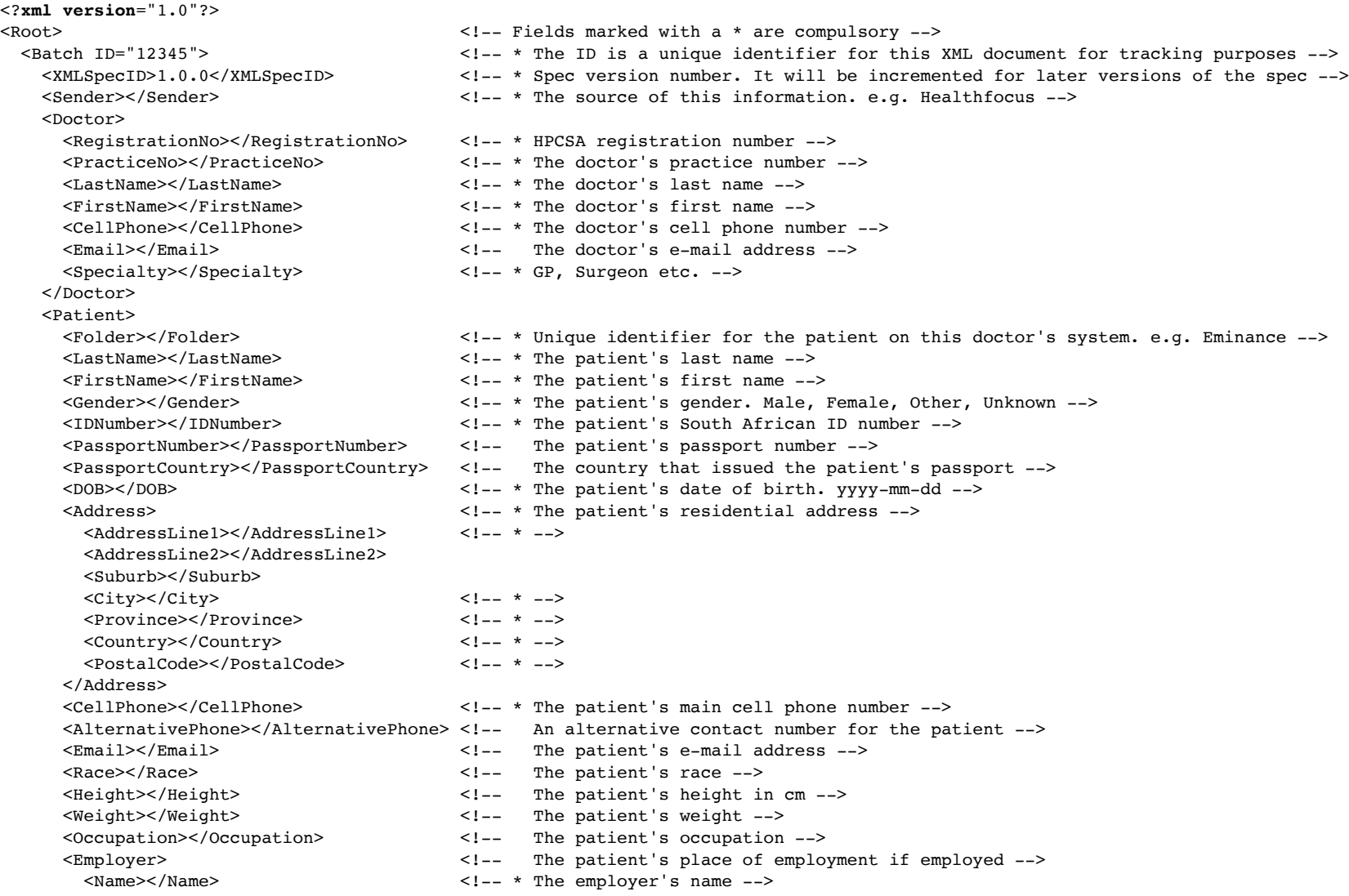

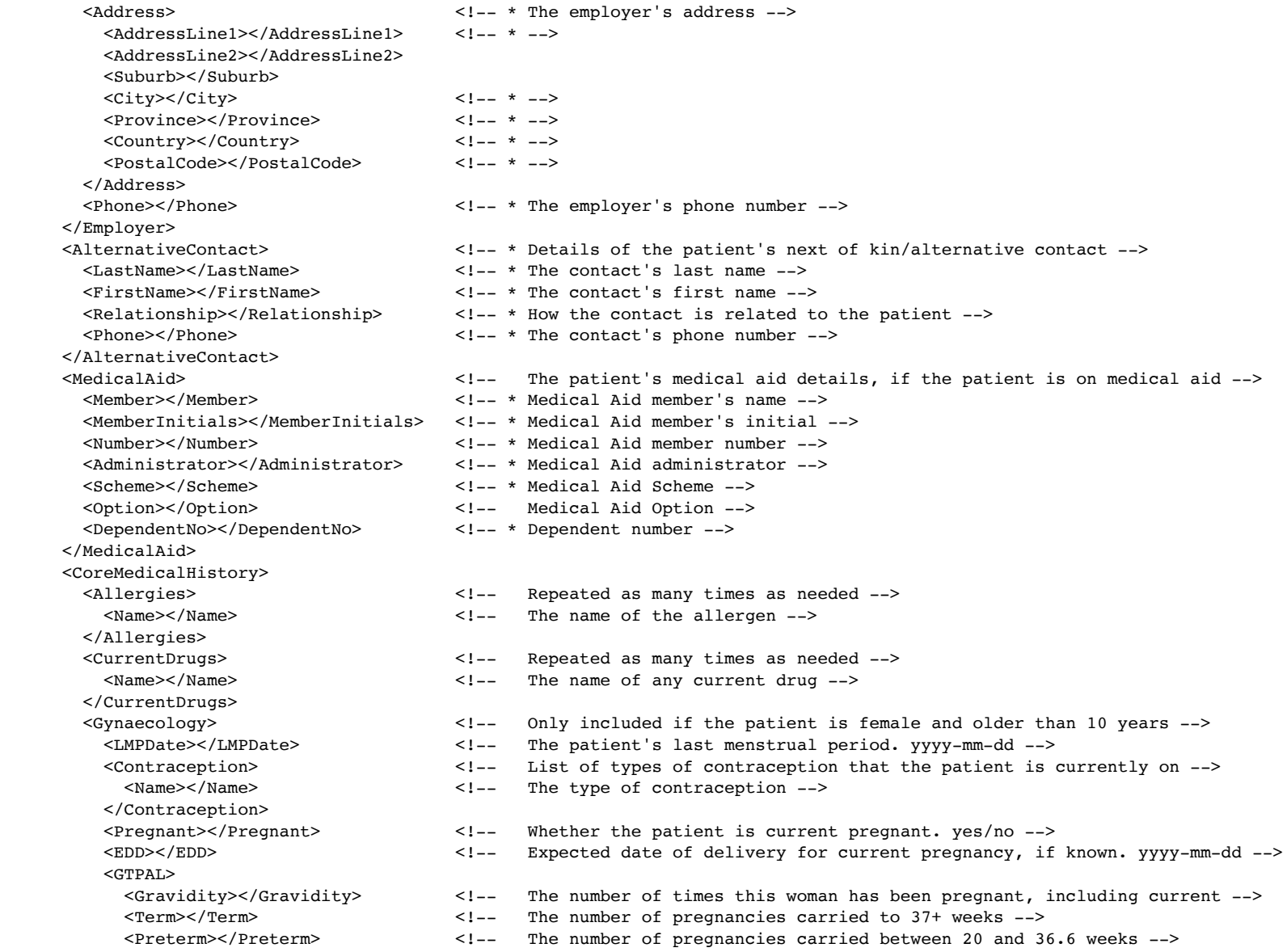

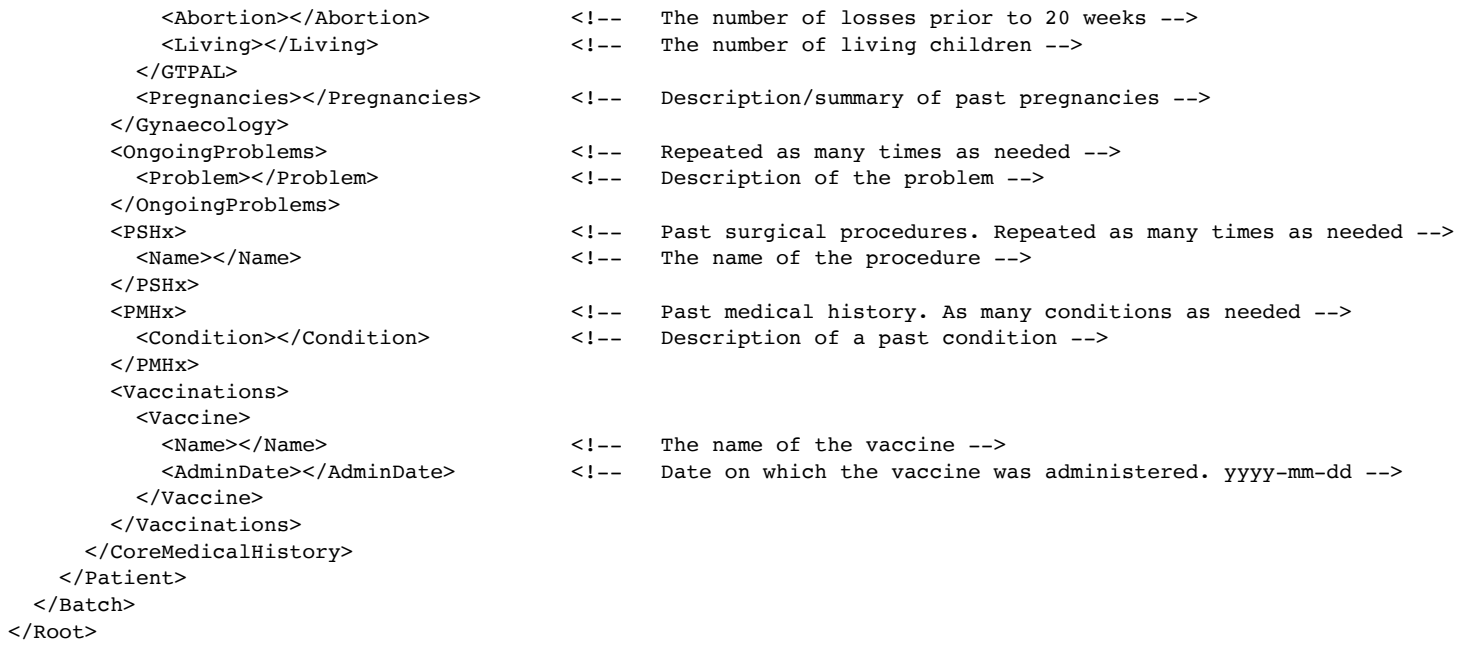

#### <span id="page-6-0"></span>**Confirmation Message**

When the XML document is POSTed to the URL it will respond with a message to say whether it was OK or not. e.g.:

```
<?xml version="1.0" encoding="utf-8"?>
<response>
   <success>true</success>
   <message>Message received</message>
  <br />batch_id>12345</batch_id>
   <registration_no>mp1234567</registration_no>
   <practice_no>1122334455</practice_no>
   <timestamp>2023-04-04 15:03:55.152195</timestamp>
   <message_id>BB-20230404.150355.0000</message_id>
</response>
```